# NAG Library Function Document

# nag rand copula students  $t$  (g05rcc)

### <span id="page-0-0"></span>1 Purpose

nag rand copula students t (g05rcc) sets up a reference vector and generates an array of pseudorandom numbers from a Student's t copula with  $\nu$  degrees of freedom and covariance matrix  $\frac{\nu}{\nu-2}C$ .

### 2 Specification

```
#include <nag.h>
#include <nagg05.h>
void nag_rand_copula_students_t (Nag_OrderType order, Nag_ModeRNG mode,
     Integer n, Integer df, Integer m, const double c[], Integer pdc,
     double r[], Integer lr, Integer state[], double x[], Integer pdx,
     NagError *fail)
```
### 3 Description

The Student's  $t$  copula,  $G$ , is defined by

$$
G(u_1, u_2, \ldots, u_m; C) = T_{\nu, C}^m \Big( t_{\nu, C_{11}}^{-1}(u_1), t_{\nu, C_{22}}^{-1}(u_2), \ldots, t_{\nu, C_{mm}}^{-1}(u_m) \Big)
$$

where m is the number of dimensions,  $T_{\nu,C}^m$  is the multivariate Student's t density function with  $\nu$ degrees of freedom, mean zero and covariance matrix  $\frac{\nu}{\nu-2}C$  and  $t_{\nu,C_{ii}}^{-1}$  is the inverse of the univariate Student's t density function with  $\nu$  degrees of freedom, zero mean and variance  $\frac{\nu}{\nu-2}C_{ii}$ .

nag\_rand\_matrix\_multi\_students\_t (g05ryc) is used to generate a vector from a multivariate Student's  $t$ distribution and nag prob students t (g01ebc) is used to convert each element of that vector into a uniformly distributed value between zero and one.

One of the initialization functions nag\_rand\_init\_repeatable (g05kfc) (for a repeatable sequence if computed sequentially) or nag rand init nonrepeatable (g05kgc) (for a non-repeatable sequence) must be called prior to the first call to nag\_rand\_copula\_students\_t (g05rcc).

#### 4 References

Nelsen R B (1998) An Introduction to Copulas. Lecture Notes in Statistics 139 Springer

Sklar A (1973) Random variables: joint distribution functions and copulas *Kybernetika* 9 499–460

#### 5 Arguments

1: **order** – Nag\_OrderType *Input* 

On entry: the order argument specifies the two-dimensional storage scheme being used, i.e., rowmajor ordering or column-major ordering. C language defined storage is specified by order  $=$  Nag RowMajor. See Section 2.3.1.3 in How to Use the NAG Library and its Documentation for a more detailed explanation of the use of this argument.

*Constraint*:  $order = Nag_RowMajor$  or Nag ColMajor.

<span id="page-1-0"></span>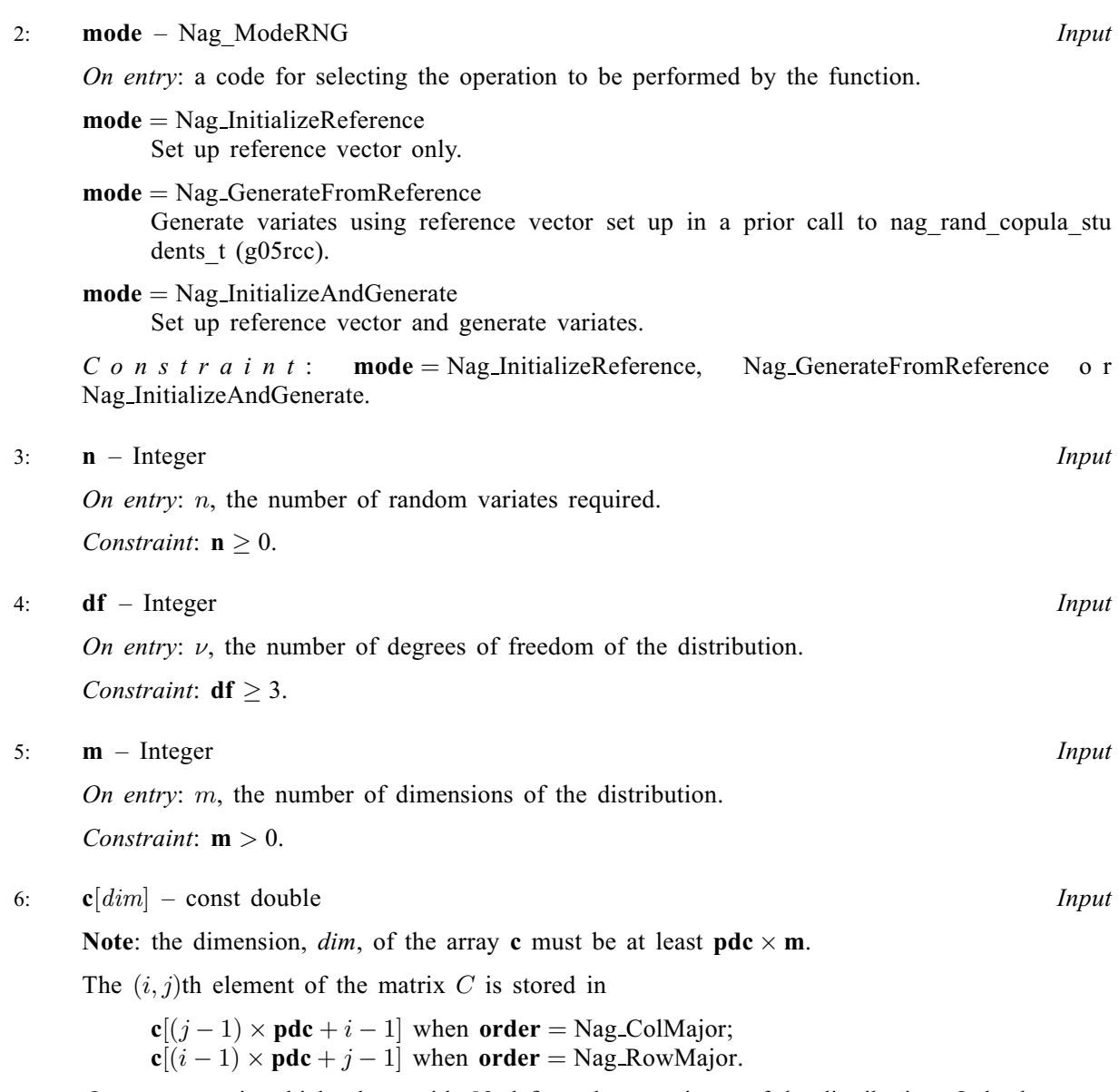

On entry: matrix which, along with  $df$ , defines the covariance of the distribution. Only the upper triangle need be set.

Constraint: C must be positive semidefinite to machine precision.

7: **pdc** – Integer Input

On entry: the stride separating row or column elements (depending on the value of [order](#page-0-0)) in the array c.

Constraint:  $pdc \ge m$ .

8:  $\mathbf{r}[\mathbf{lr}]$  $\mathbf{r}[\mathbf{lr}]$  $\mathbf{r}[\mathbf{lr}]$  – double Communication Array

On entry: if **mode** = Nag GenerateFromReference, the reference vector as set up by nag\_rand\_copula\_students\_t (g05rcc) in a previous call with  $mode = Nag\_InitializeReference$ or Nag InitializeAndGenerate.

On exit: if **mode** = Nag InitializeReference or Nag InitializeAndGenerate, the reference vector that can be used in subsequent calls to nag rand copula students  $t$  (g05rcc) with  $mode = Nag\_GenerateFromReference.$ 

# <span id="page-2-0"></span>9:  $\mathbf{lr}$  – Integer *Input*

On ent[r](#page-1-0)y: the dimension of the array r. If **[mode](#page-1-0)** = Nag GenerateFromReference, it must be the same as the value of  $\bf{l}r$  specified in the prior call to nag rand copula students t (g05rcc) with  $mode = Nag\_InitializeReference$  $mode = Nag\_InitializeReference$  or Nag InitializeAndGenerate.

Constraint:  $\mathbf{lr} \geq \mathbf{m} \times (\mathbf{m} + 1) + 2$  $\mathbf{lr} \geq \mathbf{m} \times (\mathbf{m} + 1) + 2$  $\mathbf{lr} \geq \mathbf{m} \times (\mathbf{m} + 1) + 2$ .

10:  $state[dim]$  – Integer Communication Array

Note: the dimension, dim, of this array is dictated by the requirements of associated functions that must have been previously called. This array MUST be the same array passed as argument state in the previous call to nag rand init repeatable  $(g05kfc)$  or nag rand init nonrepeatable (g05kgc).

On entry: contains information on the selected base generator and its current state.

On exit: contains updated information on the state of the generator.

$$
11: \tx[dim] - double
$$

Note: the dimension,  $dim$ , of the array x must be at least

 $max(1, \text{pd} x \times \text{m})$  $max(1, \text{pd} x \times \text{m})$  when [order](#page-0-0) = Nag ColMajor;  $max(1, \mathbf{n} \times \mathbf{pdx})$  $max(1, \mathbf{n} \times \mathbf{pdx})$  $max(1, \mathbf{n} \times \mathbf{pdx})$  when [order](#page-0-0) = Nag RowMajor.

Where  $X(i, j)$  appears in this document, it refers to the array element

 $\mathbf{x}[(j-1) \times \mathbf{p} \mathbf{dx} + i - 1]$  when [order](#page-0-0) = Nag\_ColMajor;  $\mathbf{x}[(i-1) \times \mathbf{p} \mathbf{dx} + j - 1]$  when [order](#page-0-0) = Nag RowMajor.

On exit: the array of values from a multivariate Student's t copula, with  $X(i, j)$  holding the jth dimension for the ith variate.

#### 12: **pdx** – Integer *Input*

On entry: the stride used in the array **x**.

Constraints:

if [order](#page-0-0) = Nag\_ColMajor,  $pdx > n$  $pdx > n$ ; if [order](#page-0-0) = Nag\_RowMajor,  $\mathbf{p} \, \mathbf{d} \mathbf{x} \geq \mathbf{m}$  $\mathbf{p} \, \mathbf{d} \mathbf{x} \geq \mathbf{m}$  $\mathbf{p} \, \mathbf{d} \mathbf{x} \geq \mathbf{m}$ .

13: fail – NagError \* Input/Output

The NAG error argument (see Section 2.7 in How to Use the NAG Library and its Documentation).

### 6 Error Indicators and Warnings

#### NE\_ALLOC\_FAIL

Dynamic memory allocation failed.

See Section 3.2.1.2 in How to Use the NAG Library and its Documentation for further information.

#### NE\_BAD\_PARAM

On entry, argument  $\langle value \rangle$  had an illegal value.

#### NE\_INT

On entry,  $df = \langle value \rangle$  $df = \langle value \rangle$ . Constraint:  $df \geq 3$  $df \geq 3$ .

On entry, **lr** is not large enough,  $\mathbf{lr} = \langle value \rangle$ : minimum length required  $= \langle value \rangle$ .

On entry,  $\mathbf{m} = \langle value \rangle$  $\mathbf{m} = \langle value \rangle$  $\mathbf{m} = \langle value \rangle$ . Constraint:  $m > 0$  $m > 0$ .

O[n](#page-1-0) entry,  $\mathbf{n} = \langle value \rangle$ . Co[n](#page-1-0)straint:  $n > 0$ .

#### NE\_INT\_2

On entry,  $\mathbf{pdc} = \langle value \rangle$  $\mathbf{pdc} = \langle value \rangle$  $\mathbf{pdc} = \langle value \rangle$  and  $\mathbf{m} = \langle value \rangle$  $\mathbf{m} = \langle value \rangle$  $\mathbf{m} = \langle value \rangle$ . Constraint:  $pdc > m$  $pdc > m$  $pdc > m$ .

On entry,  $\mathbf{p} \mathbf{dx} = \langle value \rangle$  $\mathbf{p} \mathbf{dx} = \langle value \rangle$  $\mathbf{p} \mathbf{dx} = \langle value \rangle$  and  $\mathbf{m} = \langle value \rangle$ . Constraint:  $\mathbf{p} \, \mathbf{d} \mathbf{x} \geq \mathbf{m}$  $\mathbf{p} \, \mathbf{d} \mathbf{x} \geq \mathbf{m}$  $\mathbf{p} \, \mathbf{d} \mathbf{x} \geq \mathbf{m}$ .

O[n](#page-1-0) entry,  $\mathbf{p} \mathbf{dx} = \langle value \rangle$  and  $\mathbf{n} = \langle value \rangle$ . Co[n](#page-1-0)straint:  $\mathbf{p} \mathbf{dx} \geq \mathbf{n}$ .

#### NE\_INTERNAL\_ERROR

An internal error has occurred in this function. Check the function call and any array sizes. If the call is correct then please contact NAG for assistance.

An unexpected error has been triggered by this function. Please contact NAG. See Section 3.6.6 in How to Use the NAG Library and its Documentation for further information.

#### NE\_INVALID\_STATE

On entry, [state](#page-2-0) vector has been corrupted or not initialized.

#### NE\_NO\_LICENCE

Your licence key may have expired or may not have been installed correctly. See Section 3.6.5 in How to Use the NAG Library and its Documentation for further information.

#### NE\_POS\_DEF

On entry, the covariance matrix  $C$  is not positive semidefinite to *machine precision*.

#### NE\_PREV\_CALL

[m](#page-1-0) is not the same as when [r](#page-1-0) was set up in a previous call. Previous value of  $\mathbf{m} = \langle value \rangle$  $\mathbf{m} = \langle value \rangle$  $\mathbf{m} = \langle value \rangle$  and  $\mathbf{m} = \langle value \rangle$ .

#### 7 Accuracy

See Section 7 in nag\_rand\_matrix\_multi\_students\_t (g05ryc) for an indication of the accuracy of the underlying multivariate Student's  $t$ -distribution.

### 8 Parallelism and Performance

nag rand copula students t (g05rcc) is threaded by NAG for parallel execution in multithreaded implementations of the NAG Library.

nag rand copula students t (g05rcc) makes calls to BLAS and/or LAPACK routines, which may be threaded within the vendor library used by this implementation. Consult the documentation for the vendor library for further information.

Please consult the x06 Chapter Introduction for information on how to control and interrogate the OpenMP environment used within this function. Please also consult the Users' Notefor your implementation for any additional implementation-specific information.

#### 9 Further Comments

The time taken by nag\_rand\_copula\_students\_t (g05rcc) is of order  $nm<sup>3</sup>$ .

It is recommended that the diagonal elements of C should not differ too widely in order of magnitude. This may be achieved by scaling the variables if necessary. The actual matrix decomposed is  $C + E = LL^{T}$ , where E is a diagonal matrix with small positive diagonal elements. This ensures that, even when C is singular, or nearly singular, the Cholesky factor  $L$  corresponds to a positive definite covariance matrix that agrees with  $C$  within *machine precision*.

#### 10 Example

This example prints ten pseudorandom observations from a Student's  $t$  copula with ten degrees of freedom and C matrix

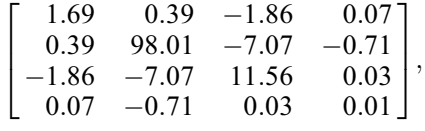

generated by nag rand copula students  $t$  (g05rcc). All ten observations are generated by a single call to nag\_rand\_copula\_students\_t (g05rcc) with  $\text{mode} = \text{Nag\_InitializeAndGenerate}$  $\text{mode} = \text{Nag\_InitializeAndGenerate}$  $\text{mode} = \text{Nag\_InitializeAndGenerate}$ . The random number generator is initialized by nag\_rand\_init\_repeatable (g05kfc).

#### 10.1 Program Text

```
/* nag_rand_copula_students_t (g05rcc) Example Program.
 *
* NAGPRODCODE Version.
 *
 * Copyright 2016 Numerical Algorithms Group.
 *
* Mark 26, 2016.
*/
/* Pre-processor includes */
#include <stdio.h>
#include <math.h>
#include <nag.h>
#include <nag_stdlib.h>
#include <nagg05.h>
#define X(I, J) X[(order == Nag_ColMajor):(J * pdx + I):(I * pdx + J)]int main(void)
{
  /* Integer scalar and array declarations */
 Integer exit_status = 0;
 Integer i, j, lstate, lr, x_size;
 Integer *state = 0;
 Integer pdx;
  /* NAG structures */
 NagError fail;
 Nag_ModeRNG mode;
  /* Double scalar and array declarations */
 double * r = 0, * x = 0;
  /* Use column major order */
 Nag_OrderType order = Nag_RowMajor;
  /* Set the number of variables and variates */Integer m = 4;
 Integer n = 10;
  /* Input the covariance matrix */
 double c[] = { 1.69e0, 0.39e0, -1.86e0, 0.07e0,0.39e0, 98.01e0, -7.07e0, -0.71e0,
    -1.86e0, -7.07e0, 11.56e0, 0.03e0,
    0.07e0, -0.71e0, 0.03e0, 0.01e0
 };
```

```
Integer pdc = 4;
/* Set the degrees of freedom */
Integer df = 10;
/* Choose the base generator */
Nag_BaseRNG genid = Nag_Basic;
Integer subid = 0;
/* Set the seed */
Integer seed[] = { 1762543 };
Integer lseed = 1;
/* Initialize the error structure */
INIT_FAIL(fail);
printf("nag_rand_copula_students_t (g05rcc) Example Program Results\n\n");
/* Get the length of the state array */
lstate = -1;nag_rand_init_repeatable(genid, subid, seed, lseed, state, &lstate, &fail);
if (fail.code != NE_NOERROR) {
 printf("Error from nag_rand_init_repeatable (g05kfc).\n%s\n",
        fail.message);
 exit_status = 1;
 goto END;
}
pdx = (order == NagColMajor) ? n : m;
x\_size = (order == Nag\_ColMajor) ? pdx * m : pdx * n;/* Calculate the size of the reference vector */
lr = m * m + m + 2;/* Allocate arrays */
if (!(r = NAG\_ALLOC(lr, double)) ||)!(x = NAG_ALLOC(x_size, double)) ||
    !(state = NAG_ALLOC(lstate, Integer)))
{
 printf("Allocation failure\n");
 exit_status = -1;
 goto END;
}
/* Initialize the generator to a repeatable sequence */nag_rand_init_repeatable(genid, subid, seed, lseed, state, &lstate, &fail);
if (fail.code != NE_NOERROR) {
 printf("Error from nag_rand_init_repeatable (g05kfc).\n%s\n",
         fail.message);
 exit status = 1;
 goto END;
}
/* Set up reference vector and generate variates */
mode = Nag InitializeAndGenerate;
nag_rand_copula_students_t(order, mode, n, df, m, c, pdc, r, lr, state,
                           x, pdx, &fail);
if (fail.code != NE_NOERROR) {
 printf("Error from nag_rand_copula_students_t (g05rcc).\n%s\n",
        fail.message);
 exit_status = 1;
 goto END;
}
/* Display the variates */
for (i = 0; i < n; i++) {
  printf(" ");
 for (j = 0; j < m; j++)printf("%9.4f%s", X(i, j), (j + 1) % 10 ? " " : "\n");
  if (m % 10)
   print(f("\n'\n');
```

```
}
END:
 NAG_FREE(r);
 NAG FREE(x);
 NAG_FREE(state);
 return exit_status;
}
```
### 10.2 Program Data

None.

#### 10.3 Program Results

nag\_rand\_copula\_students\_t (g05rcc) Example Program Results

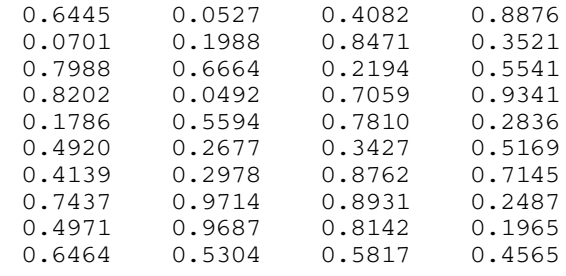